# **PageSpeed Insights**

#### **Mobile**

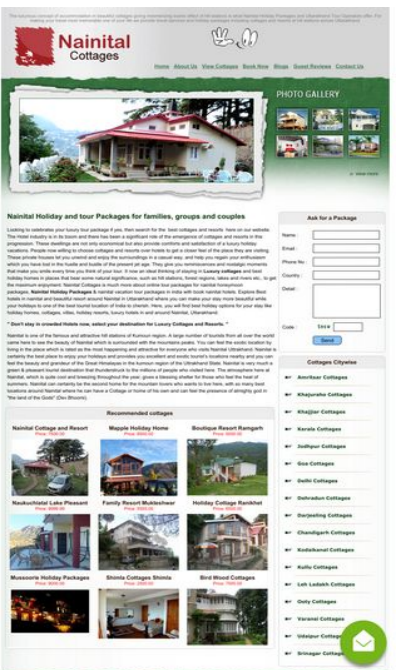

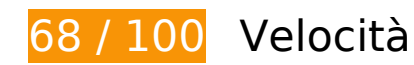

 **Soluzioni da implementare:** 

### **Elimina JavaScript e CSS che bloccano la visualizzazione nei contenuti above-the-fold**

La tua pagina presenta 1 risorse script e 1 risorse CSS di blocco. Ciò causa un ritardo nella visualizzazione della pagina.

Non è stato possibile visualizzare alcun contenuto above-the-fold della pagina senza dover attendere il caricamento delle seguenti risorse. Prova a rimandare o a caricare in modo asincrono le risorse di blocco oppure incorpora le parti fondamentali di tali risorse direttamente nel codice HTML.

[Rimuovi il codice JavaScript che blocca la visualizzazione](http://sitedesk.net/redirect.php?url=https%3A%2F%2Fdevelopers.google.com%2Fspeed%2Fdocs%2Finsights%2FBlockingJS):

http://www.nainitalcottages.com/jquery/jquery-1.2.6.js

[Ottimizza la pubblicazione CSS](http://sitedesk.net/redirect.php?url=https%3A%2F%2Fdevelopers.google.com%2Fspeed%2Fdocs%2Finsights%2FOptimizeCSSDelivery) degli elementi seguenti:

http://www.nainitalcottages.com/css/style.css

# **Possibili soluzioni:**

## **Abilita la compressione**

La compressione delle risorse con gzip o deflate può ridurre il numero di byte inviati tramite la rete.

[Attiva la compressione](http://sitedesk.net/redirect.php?url=https%3A%2F%2Fdevelopers.google.com%2Fspeed%2Fdocs%2Finsights%2FEnableCompression) per le seguenti risorse al fine di ridurre le relative dimensioni di trasferimento di 46,5 KiB (riduzione del 65%).

La compressione di http://www.nainitalcottages.com/jquery/jquery-1.2.6.js potrebbe consentire di risparmiare 46,5 KiB (riduzione del 65%).

# **Sfrutta il caching del browser**

Se viene impostata una data di scadenza o un'età massima nelle intestazioni HTTP per le risorse statiche, il browser carica le risorse precedentemente scaricate dal disco locale invece che dalla rete.

[Utilizza la memorizzazione nella cache del browser](http://sitedesk.net/redirect.php?url=https%3A%2F%2Fdevelopers.google.com%2Fspeed%2Fdocs%2Finsights%2FLeverageBrowserCaching) per le seguenti risorse memorizzabili nella cache:

- https://www.googletagmanager.com/gtag/js?id=AW-1024091916 (15 minuti)
- https://www.googleadservices.com/pagead/conversion\_async.js (60 minuti)
- http://www.google-analytics.com/ga.js (2 ore)
- https://embed.tawk.to/59e5b6d4c28eca75e4626743/default (3 ore)

# **Ottimizza immagini**

La corretta formattazione e compressione delle immagini può far risparmiare parecchi byte di dati.

[Ottimizza le immagini seguenti](http://sitedesk.net/redirect.php?url=https%3A%2F%2Fdevelopers.google.com%2Fspeed%2Fdocs%2Finsights%2FOptimizeImages) per ridurne le dimensioni di 11,2 KiB (riduzione del 17%).

- La compressione di http://www.nainitalcottages.com/images/photo\_gallery.jpg potrebbe consentire di risparmiare 7,5 KiB (riduzione del 17%).
- La compressione di http://www.nainitalcottages.com/images/logo\_nt.jpg potrebbe consentire di risparmiare 1,7 KiB (riduzione del 17%).
- La compressione di http://www.nainitalcottages.com/images/body\_bg.gif potrebbe consentire di risparmiare 899 B (riduzione del 59%).
- La compressione di http://www.nainitalcottages.com/cottage\_photos/small/107\_1105.jpg potrebbe consentire di risparmiare 643 B (riduzione del 11%).
- La compressione di http://nainitalcottages.com/captcha.jpg potrebbe consentire di risparmiare 391 B (riduzione del 40%).
- La compressione di http://www.nainitalcottages.com/images/top\_bg.jpg potrebbe consentire di risparmiare 186 B (riduzione del 23%).

# **6 regole rispettate**

## **Evita reindirizzamenti delle pagine di destinazione**

La tua pagina non ha reindirizzamenti. Leggi ulteriori informazioni su [come evitare reindirizzamenti](http://sitedesk.net/redirect.php?url=https%3A%2F%2Fdevelopers.google.com%2Fspeed%2Fdocs%2Finsights%2FAvoidRedirects) [delle pagine di destinazione](http://sitedesk.net/redirect.php?url=https%3A%2F%2Fdevelopers.google.com%2Fspeed%2Fdocs%2Finsights%2FAvoidRedirects).

### **Riduci tempo di risposta del server**

Il tuo server ha risposto rapidamente. Leggi ulteriori informazioni sull'[ottimizzazione del tempo di](http://sitedesk.net/redirect.php?url=https%3A%2F%2Fdevelopers.google.com%2Fspeed%2Fdocs%2Finsights%2FServer) [risposta del server.](http://sitedesk.net/redirect.php?url=https%3A%2F%2Fdevelopers.google.com%2Fspeed%2Fdocs%2Finsights%2FServer)

### **Minimizza CSS**

Il tuo CSS è minimizzato. Leggi ulteriori informazioni su [come minimizzare i CSS.](http://sitedesk.net/redirect.php?url=https%3A%2F%2Fdevelopers.google.com%2Fspeed%2Fdocs%2Finsights%2FMinifyResources)

**Minimizza HTML**

Il tuo HTML è minimizzato. Leggi ulteriori informazioni su [come minimizzare l'HTML.](http://sitedesk.net/redirect.php?url=https%3A%2F%2Fdevelopers.google.com%2Fspeed%2Fdocs%2Finsights%2FMinifyResources)

# **Minimizza JavaScript**

I tuoi contenuti JavaScript sono minimizzati. Leggi ulteriori informazioni su [come minimizzare il](http://sitedesk.net/redirect.php?url=https%3A%2F%2Fdevelopers.google.com%2Fspeed%2Fdocs%2Finsights%2FMinifyResources) [JavaScript.](http://sitedesk.net/redirect.php?url=https%3A%2F%2Fdevelopers.google.com%2Fspeed%2Fdocs%2Finsights%2FMinifyResources)

# **Dai la priorità ai contenuti visibili**

I tuoi contenuti above the fold presentano priorità corrette. Leggi ulteriori informazioni sull'[assegnazione di priorità ai contenuti visibili.](http://sitedesk.net/redirect.php?url=https%3A%2F%2Fdevelopers.google.com%2Fspeed%2Fdocs%2Finsights%2FPrioritizeVisibleContent)

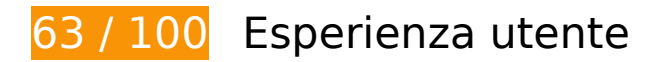

 **Soluzioni da implementare:** 

## **Configura la viewport**

Non è stata specificata una viewport per la pagina, che sui dispositivi mobili verrà visualizzata con lo stesso aspetto che ha sui browser desktop, ma verrà ridimensionata per essere adattata allo schermo dei dispositivi mobili. Configura una viewport per consentire la corretta visualizzazione della pagina su tutti i dispositivi.

[Configura una viewport](http://sitedesk.net/redirect.php?url=https%3A%2F%2Fdevelopers.google.com%2Fspeed%2Fdocs%2Finsights%2FConfigureViewport) per questa pagina.

## **Imposta dimensioni appropriate per target tocco**

Alcuni link/pulsanti della pagina web potrebbero essere troppo piccoli per consentire a un utente di toccarli facilmente sul touchscreen. Prendi in considerazione la possibilità di [ingrandire questi target](http://sitedesk.net/redirect.php?url=https%3A%2F%2Fdevelopers.google.com%2Fspeed%2Fdocs%2Finsights%2FSizeTapTargetsAppropriately) [dei tocchi](http://sitedesk.net/redirect.php?url=https%3A%2F%2Fdevelopers.google.com%2Fspeed%2Fdocs%2Finsights%2FSizeTapTargetsAppropriately) per garantire un'esperienza migliore agli utenti.

I seguenti target dei tocchi sono vicini ad altri target dei tocchi e potrebbero richiedere l'aggiunta di spazi circostanti.

- Il target dei tocchi <a href="http://www.nai…lcottages.com/" class="top-level">Home</a> è vicino ad altri 1 target dei tocchi final.
- Il target dei tocchi <a href="http://www.nai...ages.com/blog/" class="top-level">Blogs</a> è vicino ad altri 2 target dei tocchi final.
- Il target dei tocchi <a href="http://nainitalcottages.com/">Nainital Holiday Packages</a> è vicino ad altri 1 target dei tocchi final.
- Il target dei tocchi <a href="http://nainitalcottages.com/">Nainital Holiday Packages</a> e altri 1 sono vicini ad altri target dei tocchi final.
- Il target dei tocchi <a href="http://www.nai…-pleasant.html">Naukuchiatal Lake Pleasant</a> e altri 5 sono vicini ad altri target dei tocchi final.
- Il target dei tocchi <input id="name" type="text" name="name"> e altri 4 sono vicini ad altri target dei tocchi final.
- Il target dei tocchi <input id="btnEnquiry" type="button" name="submit"> è vicino ad altri 1 target dei tocchi final.
- Il target dei tocchi <a href="http://www.nai…tsar-cottages/">Amritsar Cottages</a> e altri 16 sono vicini ad altri target dei tocchi final.
- Il target dei tocchi <a href="http://www.nai…lcottages.com/">Home</a> e altri 3 sono vicini ad altri target dei tocchi.

# **Utilizza dimensioni di carattere leggibili**

Il seguente testo nella pagina viene visualizzato con dimensioni che potrebbero rendere difficoltosa la lettura ad alcuni visitatori. [Utilizza dimensioni di caratteri leggibili](http://sitedesk.net/redirect.php?url=https%3A%2F%2Fdevelopers.google.com%2Fspeed%2Fdocs%2Finsights%2FUseLegibleFontSizes) per garantire un'esperienza migliore agli utenti.

I seguenti frammenti di testo hanno dimensioni dei caratteri ridotte. Aumenta le dimensioni dei caratteri per renderli più leggibili.

- Il testo The luxurious…s Uttarakhand. viene visualizzato con un'altezza di soli 4 pixel (11 pixel CSS) final.
- Il testo View Cottages e altri 4 vengono visualizzati con un'altezza di soli 5 pixel (13 pixel CSS) final.
- Il testo Blogs viene visualizzato con un'altezza di soli 5 pixel (13 pixel CSS) final.
- Il testo Guest Reviews viene visualizzato con un'altezza di soli 5 pixel (13 pixel CSS) final.
- Il testo Nainital Holid…ps and couples viene visualizzato con un'altezza di soli 7 pixel (18 pixel CSS) final.

- Il testo Nainital is on…(Dev Bhoomi). e altri 5 vengono visualizzati con un'altezza di soli 5 pixel (12 pixel CSS) final.
- Il testo resort around Nainital e altri 1 vengono visualizzati con un'altezza di soli 5 pixel (12 pixel CSS) final.
- Il testo " Don't stay i...and Resorts. " e altri 2 vengono visualizzati con un'altezza di soli 5 pixel (12 pixel CSS) final.
- Il testo Recommended cottages e altri 2 vengono visualizzati con un'altezza di soli 5 pixel (14 pixel CSS) final.
- Il testo Naukuchiatal Lake Pleasant e altri 8 vengono visualizzati con un'altezza di soli 5 pixel (14 pixel CSS) final.
- Il testo Price: 7500.00 e altri 8 vengono visualizzati con un'altezza di soli 4 pixel (11 pixel CSS) final.
- Il testo Phone No : e altri 5 vengono visualizzati con un'altezza di soli 5 pixel (12 pixel CSS) final.
- Il testo Darjeeling Cottages e altri 16 vengono visualizzati con un'altezza di soli 5 pixel (12 pixel CSS) final.
- Il testo Refund Cancellation e altri 14 vengono visualizzati con un'altezza di soli 5 pixel (12 pixel CSS).
- Il testo 2018 e altri 1 vengono visualizzati con un'altezza di soli 5 pixel (12 pixel CSS).

# **2 regole rispettate**

# **Evita plug-in**

Risulta che la tua pagina non utilizzi plug-in. Questo impedisce ai contenuti di essere utilizzati su molte piattaforme. Scopri ulteriori informazioni sull'importanza di [evitare i plug-in.](http://sitedesk.net/redirect.php?url=https%3A%2F%2Fdevelopers.google.com%2Fspeed%2Fdocs%2Finsights%2FAvoidPlugins)

## **Imposta le dimensioni per la visualizzazione**

I contenuti della pagina rientrano nella visualizzazione. Scopri ulteriori informazioni su come [adattare le dimensioni dei contenuti alla visualizzazione.](http://sitedesk.net/redirect.php?url=https%3A%2F%2Fdevelopers.google.com%2Fspeed%2Fdocs%2Finsights%2FSizeContentToViewport)

#### **Velocità**

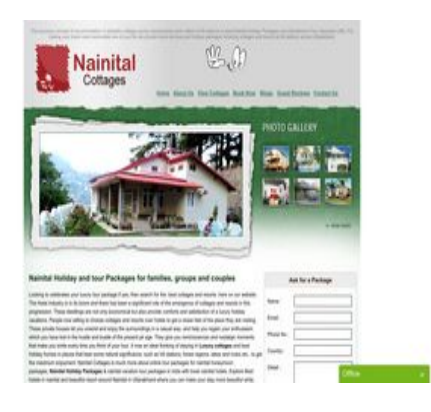

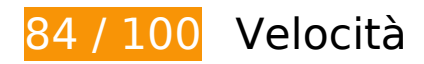

 **Soluzioni da implementare:** 

**Elimina JavaScript e CSS che bloccano la visualizzazione nei contenuti above-the-fold**

La tua pagina presenta 1 risorse script e 1 risorse CSS di blocco. Ciò causa un ritardo nella visualizzazione della pagina.

Non è stato possibile visualizzare alcun contenuto above-the-fold della pagina senza dover attendere il caricamento delle seguenti risorse. Prova a rimandare o a caricare in modo asincrono le risorse di blocco oppure incorpora le parti fondamentali di tali risorse direttamente nel codice HTML.

[Rimuovi il codice JavaScript che blocca la visualizzazione](http://sitedesk.net/redirect.php?url=https%3A%2F%2Fdevelopers.google.com%2Fspeed%2Fdocs%2Finsights%2FBlockingJS):

http://www.nainitalcottages.com/jquery/jquery-1.2.6.js

[Ottimizza la pubblicazione CSS](http://sitedesk.net/redirect.php?url=https%3A%2F%2Fdevelopers.google.com%2Fspeed%2Fdocs%2Finsights%2FOptimizeCSSDelivery) degli elementi seguenti:

http://www.nainitalcottages.com/css/style.css

# **Possibili soluzioni:**

## **Abilita la compressione**

La compressione delle risorse con gzip o deflate può ridurre il numero di byte inviati tramite la rete.

[Attiva la compressione](http://sitedesk.net/redirect.php?url=https%3A%2F%2Fdevelopers.google.com%2Fspeed%2Fdocs%2Finsights%2FEnableCompression) per le seguenti risorse al fine di ridurre le relative dimensioni di trasferimento di 46,5 KiB (riduzione del 65%).

La compressione di http://www.nainitalcottages.com/jquery/jquery-1.2.6.js potrebbe consentire di risparmiare 46,5 KiB (riduzione del 65%).

# **Sfrutta il caching del browser**

Se viene impostata una data di scadenza o un'età massima nelle intestazioni HTTP per le risorse statiche, il browser carica le risorse precedentemente scaricate dal disco locale invece che dalla rete.

[Utilizza la memorizzazione nella cache del browser](http://sitedesk.net/redirect.php?url=https%3A%2F%2Fdevelopers.google.com%2Fspeed%2Fdocs%2Finsights%2FLeverageBrowserCaching) per le seguenti risorse memorizzabili nella cache:

- https://www.googletagmanager.com/gtag/js?id=AW-1024091916 (15 minuti)
- https://www.googleadservices.com/pagead/conversion\_async.js (60 minuti)
- http://www.google-analytics.com/ga.js (2 ore)
- https://embed.tawk.to/59e5b6d4c28eca75e4626743/default (3 ore)

# **Ottimizza immagini**

La corretta formattazione e compressione delle immagini può far risparmiare parecchi byte di dati.

[Ottimizza le immagini seguenti](http://sitedesk.net/redirect.php?url=https%3A%2F%2Fdevelopers.google.com%2Fspeed%2Fdocs%2Finsights%2FOptimizeImages) per ridurne le dimensioni di 11,2 KiB (riduzione del 17%).

- La compressione di http://www.nainitalcottages.com/images/photo\_gallery.jpg potrebbe consentire di risparmiare 7,5 KiB (riduzione del 17%).
- La compressione di http://www.nainitalcottages.com/images/logo\_nt.jpg potrebbe consentire di risparmiare 1,7 KiB (riduzione del 17%).
- La compressione di http://www.nainitalcottages.com/images/body\_bg.gif potrebbe consentire di risparmiare 899 B (riduzione del 59%).
- La compressione di http://www.nainitalcottages.com/cottage\_photos/small/107\_1105.jpg potrebbe consentire di risparmiare 643 B (riduzione del 11%).
- La compressione di http://nainitalcottages.com/captcha.jpg potrebbe consentire di risparmiare 387 B (riduzione del 40%).
- La compressione di http://www.nainitalcottages.com/images/top\_bg.jpg potrebbe consentire di risparmiare 186 B (riduzione del 23%).

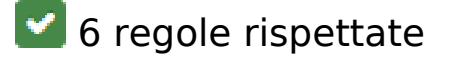

# **Evita reindirizzamenti delle pagine di destinazione**

La tua pagina non ha reindirizzamenti. Leggi ulteriori informazioni su [come evitare reindirizzamenti](http://sitedesk.net/redirect.php?url=https%3A%2F%2Fdevelopers.google.com%2Fspeed%2Fdocs%2Finsights%2FAvoidRedirects) [delle pagine di destinazione](http://sitedesk.net/redirect.php?url=https%3A%2F%2Fdevelopers.google.com%2Fspeed%2Fdocs%2Finsights%2FAvoidRedirects).

## **Riduci tempo di risposta del server**

Il tuo server ha risposto rapidamente. Leggi ulteriori informazioni sull'[ottimizzazione del tempo di](http://sitedesk.net/redirect.php?url=https%3A%2F%2Fdevelopers.google.com%2Fspeed%2Fdocs%2Finsights%2FServer) [risposta del server.](http://sitedesk.net/redirect.php?url=https%3A%2F%2Fdevelopers.google.com%2Fspeed%2Fdocs%2Finsights%2FServer)

## **Minimizza CSS**

Il tuo CSS è minimizzato. Leggi ulteriori informazioni su [come minimizzare i CSS.](http://sitedesk.net/redirect.php?url=https%3A%2F%2Fdevelopers.google.com%2Fspeed%2Fdocs%2Finsights%2FMinifyResources)

### **Minimizza HTML**

Il tuo HTML è minimizzato. Leggi ulteriori informazioni su [come minimizzare l'HTML.](http://sitedesk.net/redirect.php?url=https%3A%2F%2Fdevelopers.google.com%2Fspeed%2Fdocs%2Finsights%2FMinifyResources)

## **Minimizza JavaScript**

I tuoi contenuti JavaScript sono minimizzati. Leggi ulteriori informazioni su [come minimizzare il](http://sitedesk.net/redirect.php?url=https%3A%2F%2Fdevelopers.google.com%2Fspeed%2Fdocs%2Finsights%2FMinifyResources) [JavaScript.](http://sitedesk.net/redirect.php?url=https%3A%2F%2Fdevelopers.google.com%2Fspeed%2Fdocs%2Finsights%2FMinifyResources)

# **Dai la priorità ai contenuti visibili**

I tuoi contenuti above the fold presentano priorità corrette. Leggi ulteriori informazioni sull'[assegnazione di priorità ai contenuti visibili.](http://sitedesk.net/redirect.php?url=https%3A%2F%2Fdevelopers.google.com%2Fspeed%2Fdocs%2Finsights%2FPrioritizeVisibleContent)